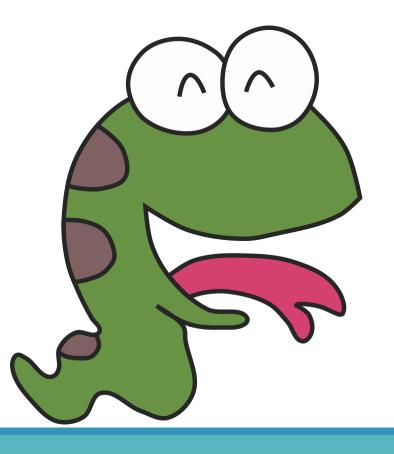

## Python

Home of data

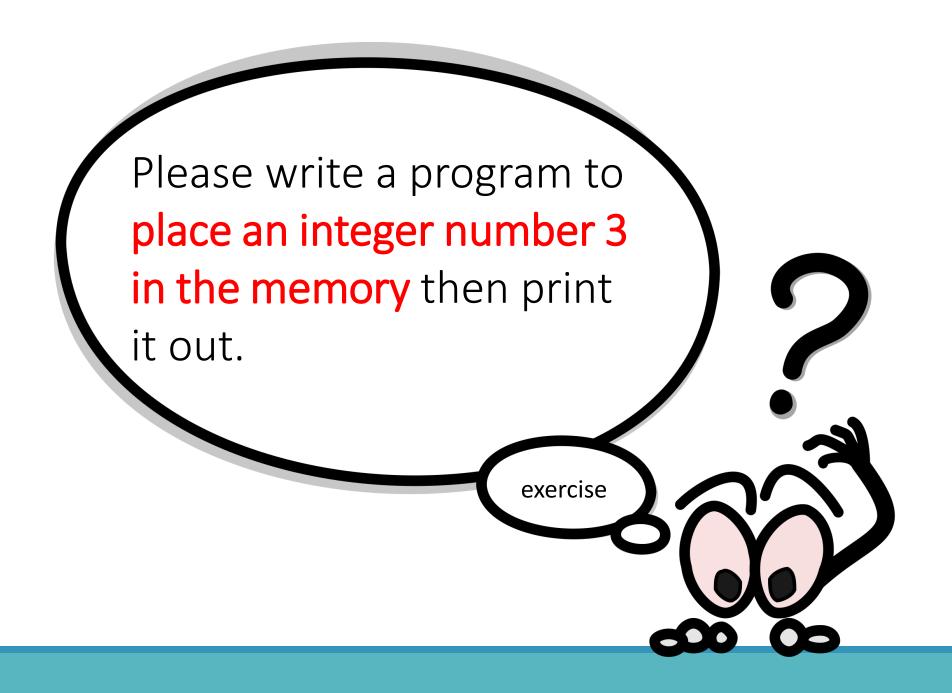

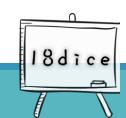

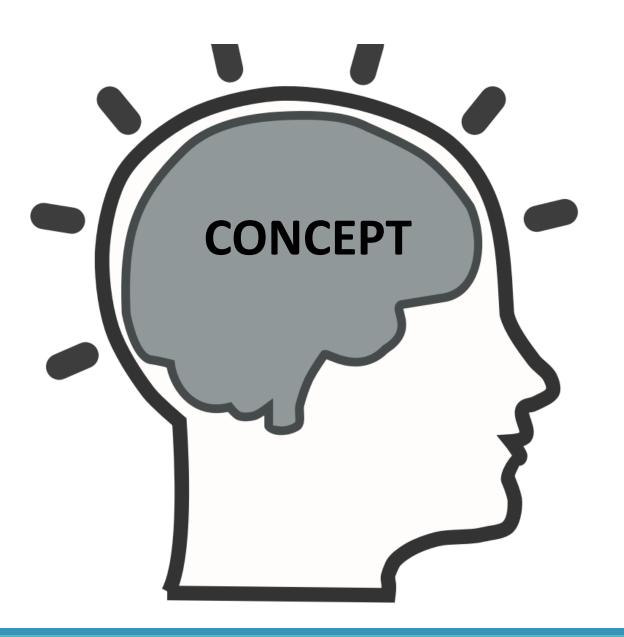

18dice

### The data placed in the memory

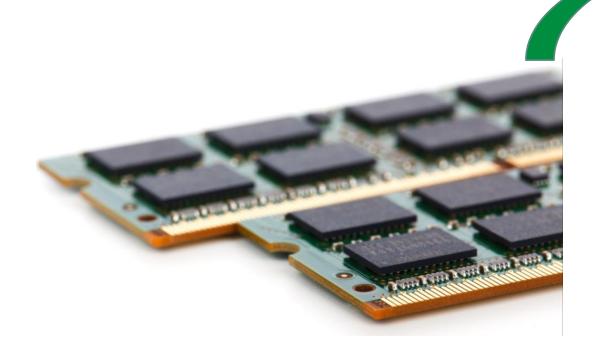

| Place             | Storage |
|-------------------|---------|
| The First Storage | 3       |
|                   |         |
|                   |         |

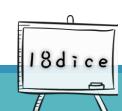

### **Program Code**

- a = 3 # comment 1,common2: please read the description in the next page.
- print(a) # comment3 : please read the description in the page after the next page.

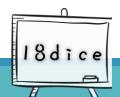

#### Comment 1: How to use =

#### Input

- a = 3
- The 「= 」 here does not mean equal.
- It means assignment.

#### Interpret

Move the content
 on the right to the
 left can be
 decoded as
 "get"

#### **Execute**

(Result)

• "a" gets 3

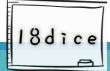

#### **Comment 2 : a=3**

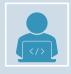

Code definition

It means applying to the computer for a space to store the data.

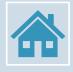

A stands for the home of the data, which so called "variable".

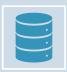

3 is the data stored in the cabinet

| cabinet | Stored data |
|---------|-------------|
| a       | 3           |
|         |             |
|         |             |

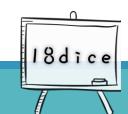

#### How to name home of the data

- Home of data: Variable
- Basically, you can name whatever you want
  - It could be a single alphabet : a \ b \ c
  - Or multiple alphabet combination: aaa > bbb ccc
  - Can also combined with numbers: number1 > number2

```
Example:a = 3;num = 3.6num1 = 45.888num2 = 150
```

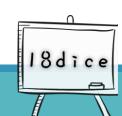

#### **Data Type**

- >a=3
- > 3 is the content of the data
- ➤ Data can be divided into different types(data types), such as integer ➤ float and string, etc.

#### Comment 3: Data output

•The words in double quotes will be printed out as normal string

Those that are not enclosed in double quotation marks will be regarded as variables. The program will first find the value stored in the variable, then print out the stored value found

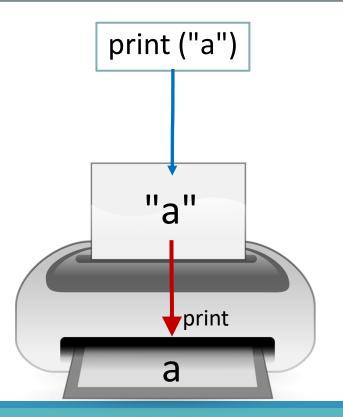

a=3 print(a)

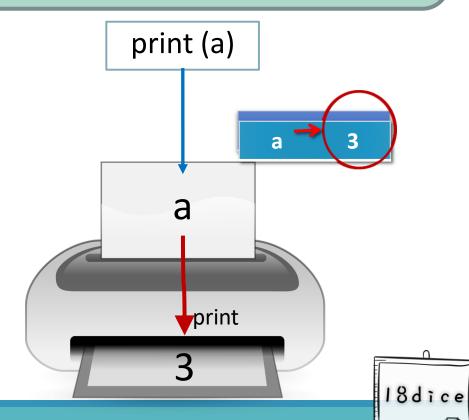

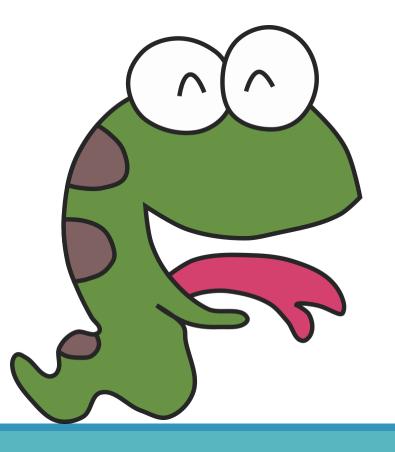

## Python

**Extended concepts** 

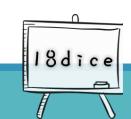

### Concept 1: Input and Output of two variables

To print a variable, write a print

- 1 row for 1 variable
- 2 rows for 2 variables
- 5 rows for 5 variables
- 10 rows for 10 variables

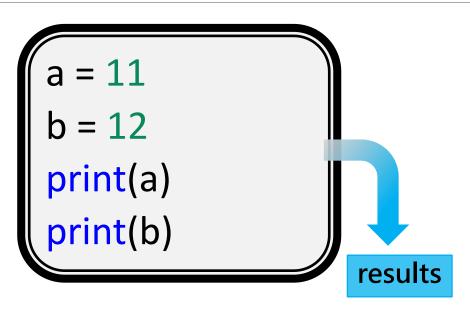

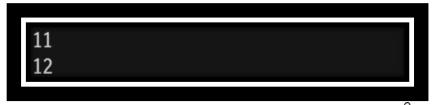

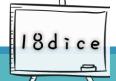

# Concept 2: In addition to the content of output variables, other descriptions are added

```
a=11
b=12
print("There are {0} dogs" .format(a))
print("There are {0} cats". format(b))
```

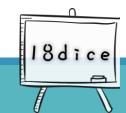

# Concept 3: Mutiple variables will be printed out in the same row

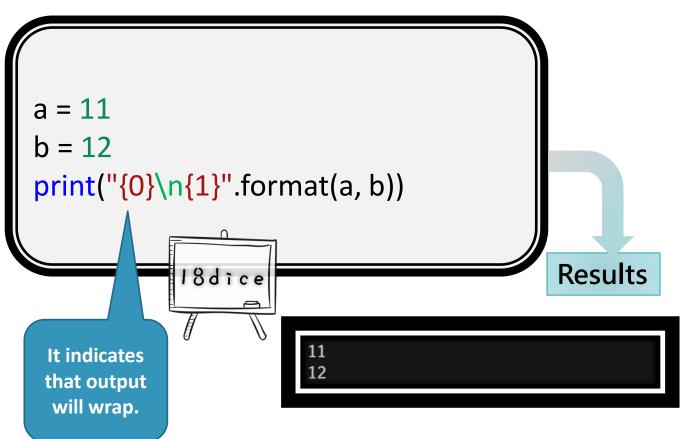

- Add a number in the braces, which means it corresponds to the variable in format()
- Note: Numbers start from 0!
  - 0 corresponds to the first variable of the format
  - •1 corresponds to the second variable of the format

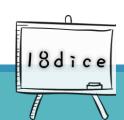

# Concept 4: Output variables on the same line, and add other instructions

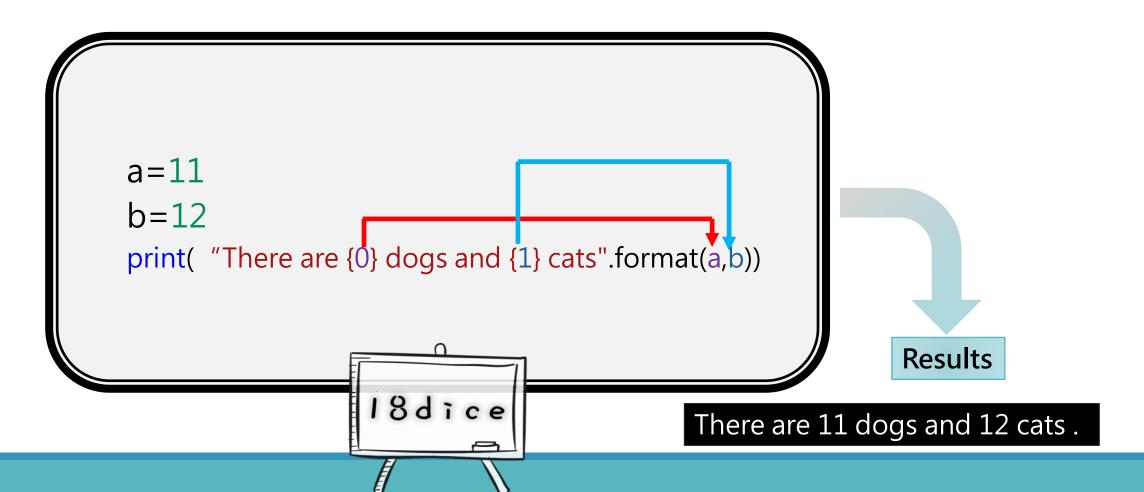

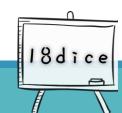

#### 5: How to deal with decimals?

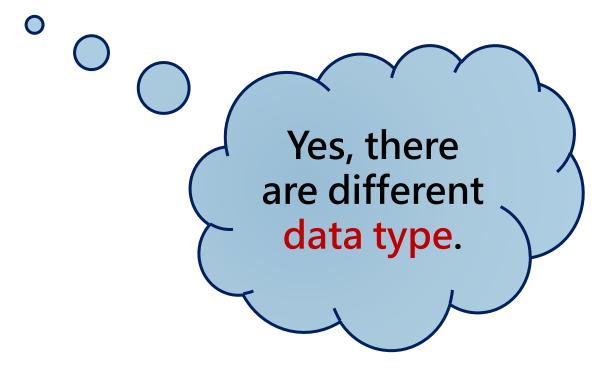

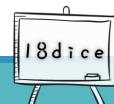

#### Integer V.S Decimals

- int:
  - int stands for "integer"
  - Integers are numbers without floats

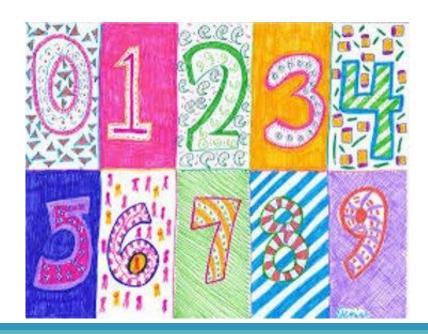

- decimals (float):
  - Numbers with decimal points are floats
    - 3.1415
    - 21323.2323
    - 233.54
    - 87.45
    - 999.444
    - 99.00

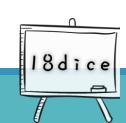

#### **Program Code**

int (Integer):

```
a=11
print("{0}".format(a))
```

11

• float (decimal):

```
a=11.11
print("{0}".format(a))
```

Codes are all the same???

Python format will automatically adjust the output format according to the variable value

But

How to control output decimal format?

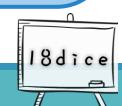

#### Variety of decimal places

- a=10.100000
- print("{0}".format(a)) #delete the decimal point of "a" then print it out.
- print( "{0:f}" .format(a)) #Preset 6 digits after the decimal point
- print( "{0:.2f}" .format(a)) #point as many digits as you want after

the decimal point

```
a=10, 100000
                                                                         [Python 3 6]$ python3 -d main.py | tee main.py.err
                                                                         num1=10.1
b=10.22
                                                                         num2=10.100000
                                                                         num3=10.10
print ("num1=\{0\}". format (a))
                                                                         num1=10.22
                                                                         num2=10.220000
print ("num2=\{0:f\}". format (a))
                                                                         num3=10.22
print ("num3=\{0:.2f\}". format (a))
                                                                         [Python 3 6]$
print("num1=\{0\}". format(b))
print ("num2=\{0:f\}". format (b))
print ("num3=\{0:.2f\}". format (b))
```

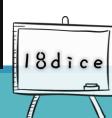